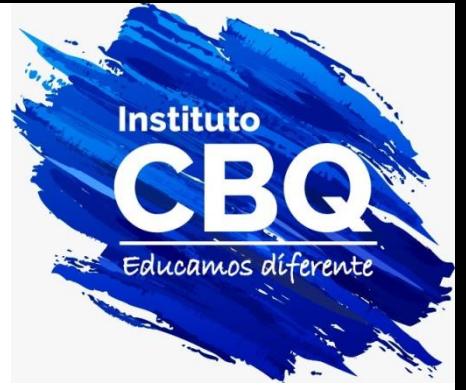

## **BIOESTADISTICA**

# **Profesor: René Pérez Mestre**

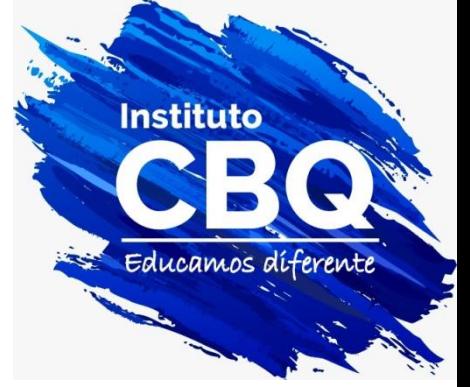

## **CLASE 5**

# Temas: Ejercicios de tablas, gráficos y estadísticos descriptivos.

**Ejercicio 1: A partir del siguiente gráfico complete la tabla. a) Clasifique la variable e identifique su escala de medición.**

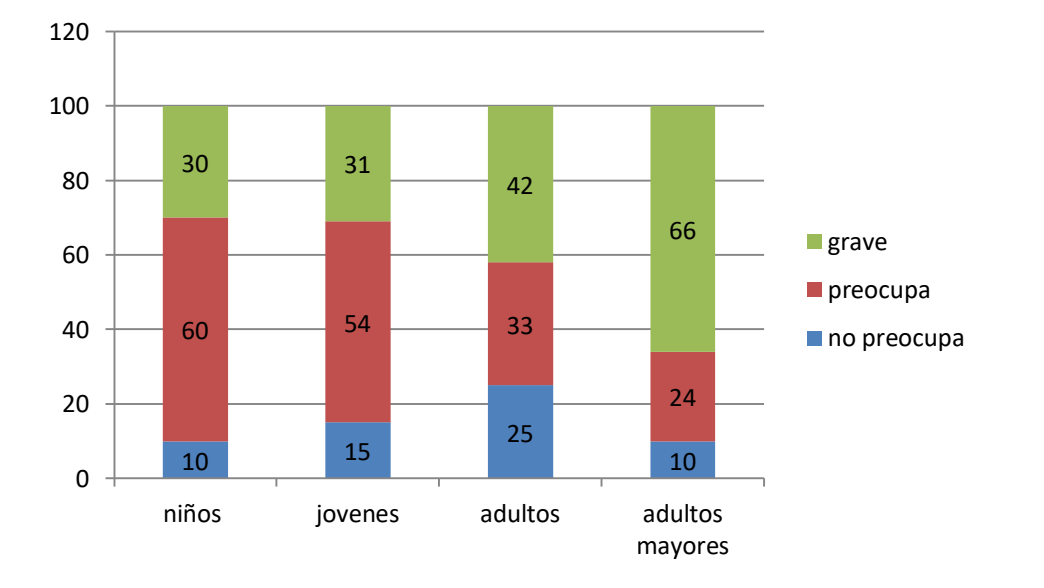

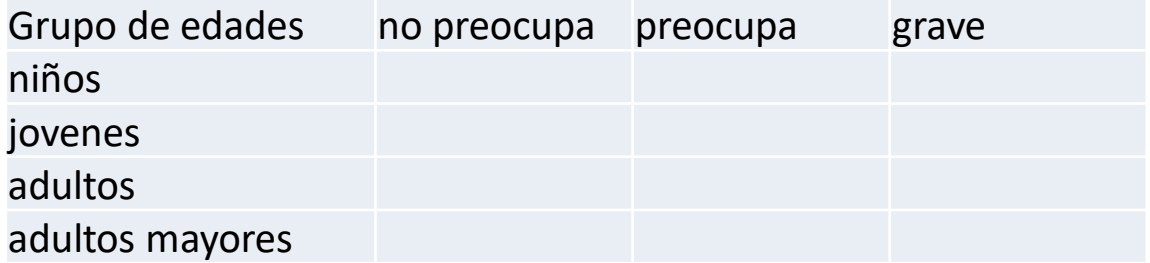

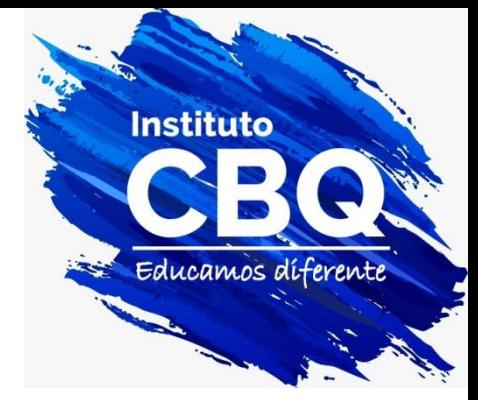

**Ejercicio 2: A partir de los siguientes datos de la variable edad calcule:**

- **Media**
- **Moda**
- **Mediana**
- Amplitud
- Percentil 20.

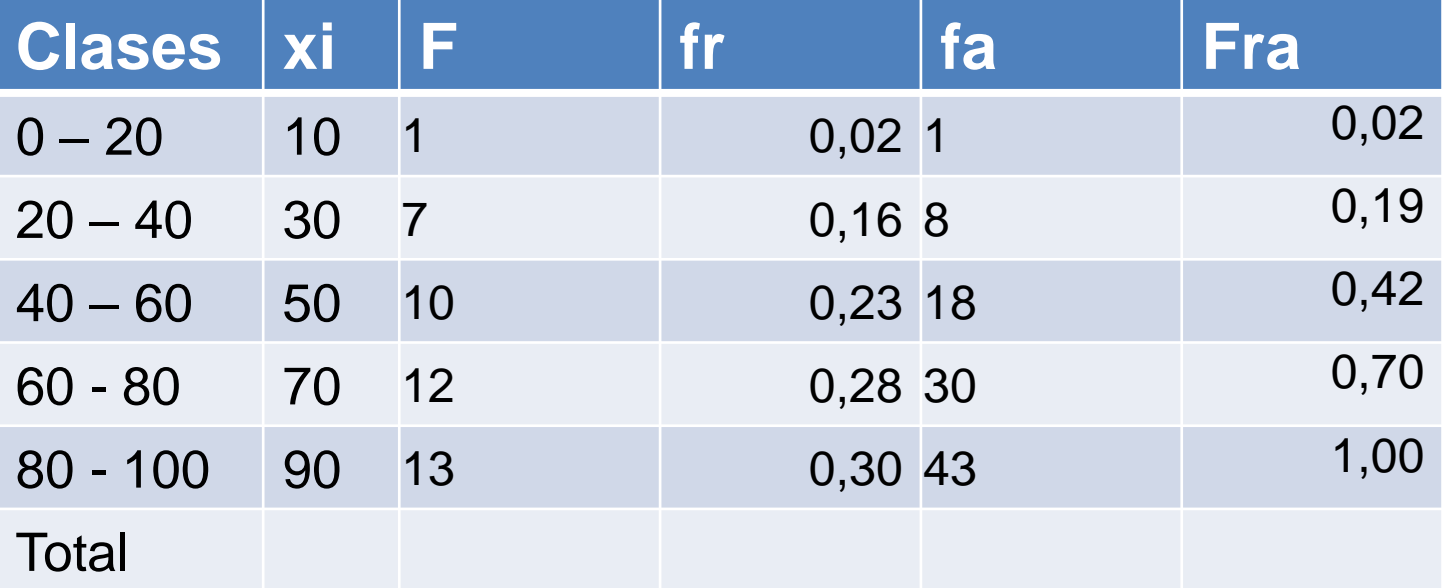

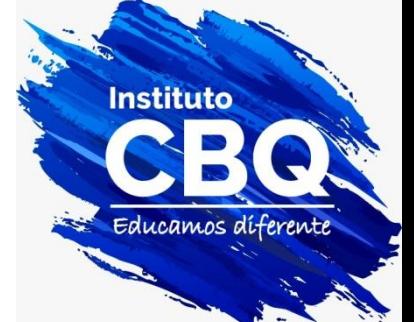

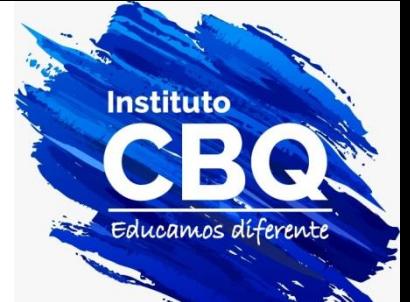

## **Estadísticos descriptivos de tendencia central.**

#### **Media para datos agrupados. Media** =  $(\sum_{i=1}^n f_i x_i)$  $\sum_{i=1}^n f_i x_i$ )/ $\sum_{i=1}^n f_i$  $i=1$

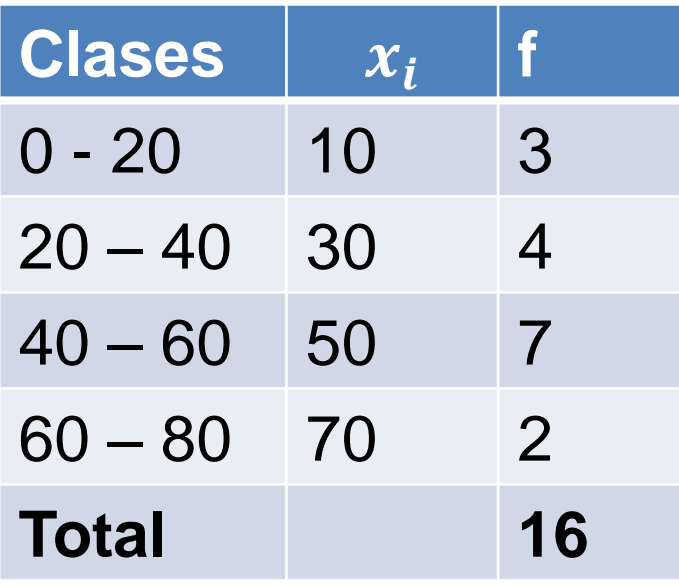

## **Moda para datos agrupados:**

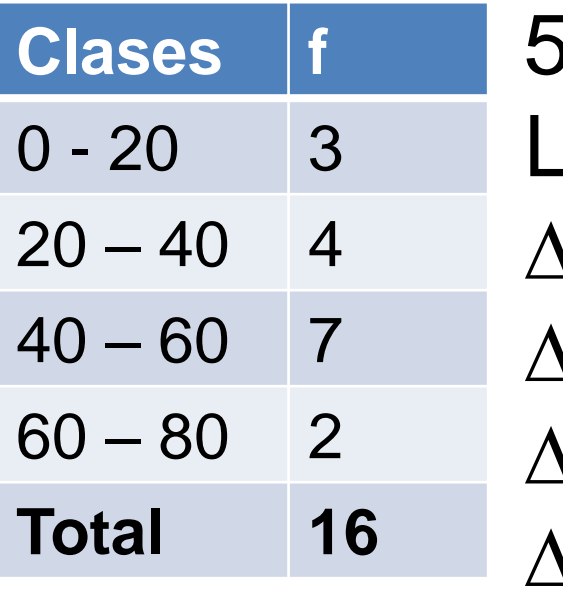

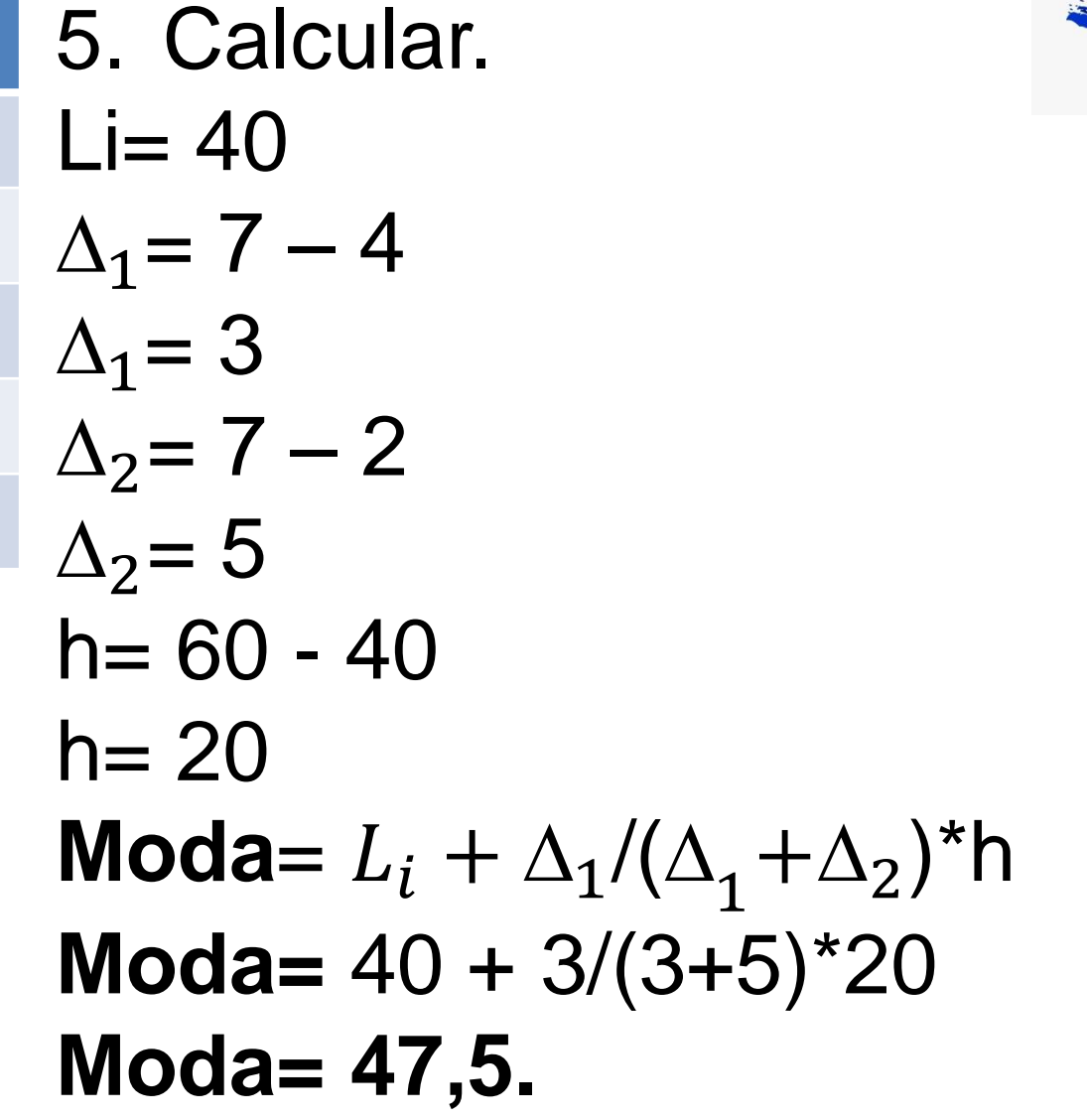

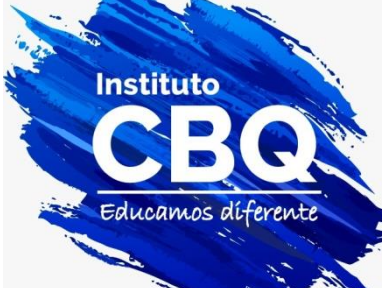

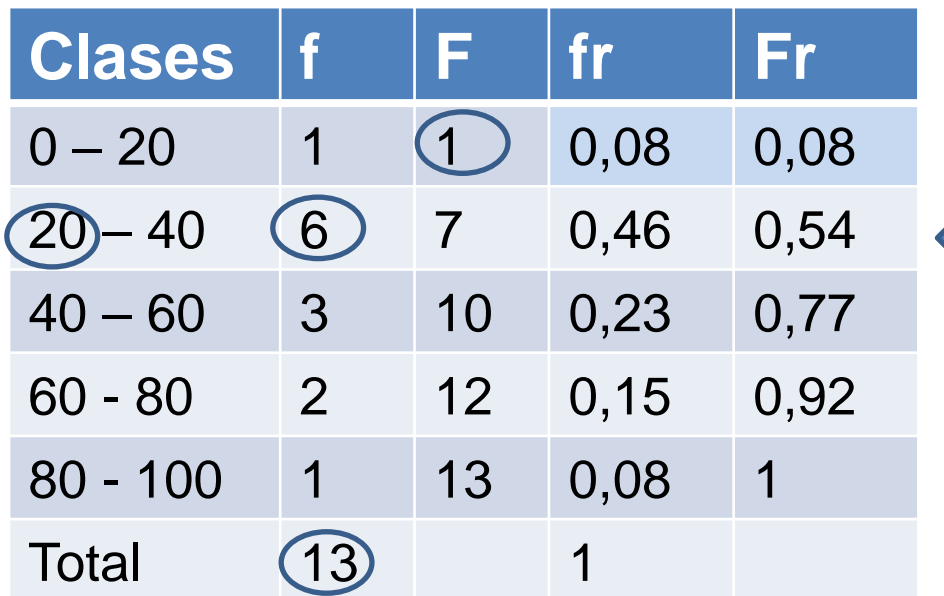

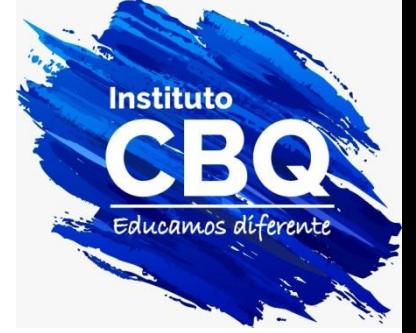

Clase que contiene la mediana Frecuencia relativa acumulada mayor a 0,5

### Pasos

- 1. Determinar la clase que contiene la mediana: es la que tiene una frecuencia relativa acumula mayor a 0,5.
- 2.  $L_i=20$ <br>3.  $n=13$
- $n=13$
- 4. Fa= 1
- 5.  $f=6$
- 6. h=20
- 7. Mediana=  $L_i+(n/2-Fa)/f * h$
- 8. Mn=20+(13/2-1)/6\*20= 38,33

### Ejemplo cálculo Percentil 90

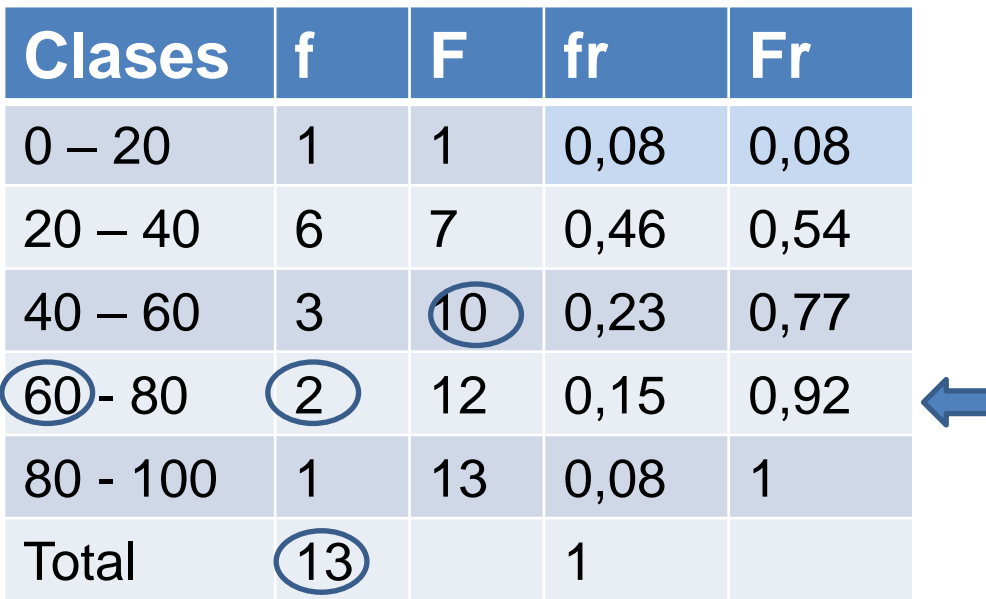

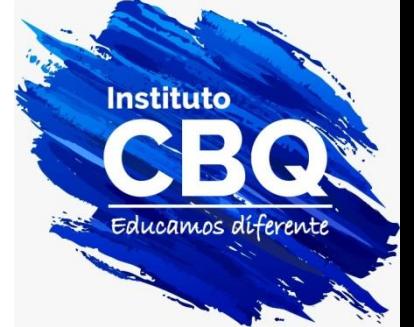

Clase que contiene al percentil deseado Frecuencia relativa acumulada mayor al percentil 90

### Pasos

- 1. Determinar la clase que contiene al percentil deseado: es la que tiene una frecuencia relativa acumula mayor al percentil .
- 2.  $L_i = 60$ <br>3.  $n = 13$
- $n=13$
- 4. Fa= 10
- $5.$   $f=2$
- $6. h=20$
- 7. Percentil=  $L_i+(nr/100-Fa)/f * h$
- 8. Percentil =60+(13\*90/100-10)/2\*20= 77

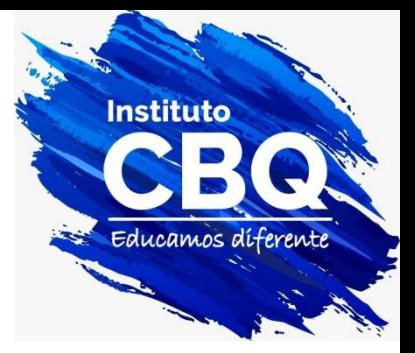

**Ejercicio 3: Se realizó un estudio para determinar los niveles de hemoglobina (Hb) en sangre de un grupo de personas vegetarianas. Se obtuvieron los siguientes valores de concentración de Hb (en g%):**

- **10.2 12.3 12.3 10.4 10.6 10.6 11.1 11.7 11.6 11.3 11.3 11.4 8.9 10.6 11.3**
- **a. Clasifica la variable en estudio según tipo y escala de medida.**
- **b. Calcula moda, media, mediana, varianza y desviación estándar.**
- **c. Calcule el percentil 25**

## **Estadísticos de posición: Cuantiles: percentiles**

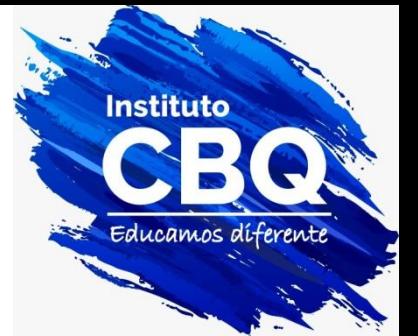

Percentiles para datos sin agrupar: Ejemplo: calcular el percentil 75. Datos: 1, 8, 5, 2, 6, 4, 6

- 1. Ordenar los datos.
- 1, 2, 4, 5, 6, 6, 8.
- 1. Determinar el numero de posición i.
- $i = (7+1)*75/100=6$
- 3. Hallar el valor de x que corresponde a la posición del percentil.
- 1, 2, 4, 5, 6, 6, 8.